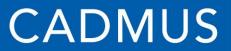

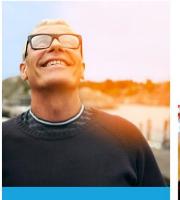

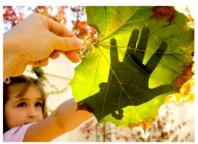

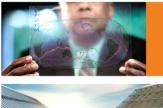

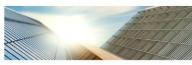

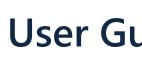

#### **User Guidance Webinar**

System of Assurance of Net Metering Eligibility www.MassACA.org

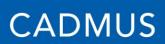

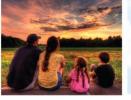

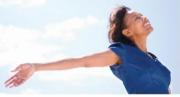

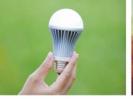

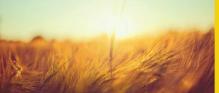

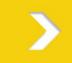

### Goals

- Major concepts and vocabulary
- MassACA.org
  - New user registration
  - Applications for Cap Allocations (ACAs)
- ACA Review, Timelines, and Reporting
- Questions and Answers

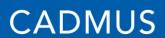

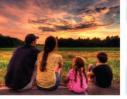

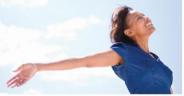

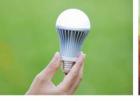

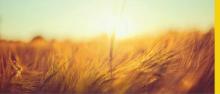

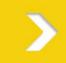

# **Key Takeaways**

#### Prepare Your Team

- Only individuals legally authorized to submit an Application for Cap Allocation (ACA) on behalf of the Host Customer can start and submit ACAs.
- Representatives (e.g., developers, consultants) can be invited to help existing ACAs by registered Host Customers.

#### DPU Public Entity ID

- Host Customers applying for space under the public cap will need a DPU Public Entity ID to access the System of Assurance.
- Copy of application form is available at MassACA.org.

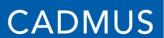

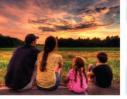

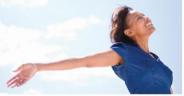

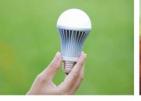

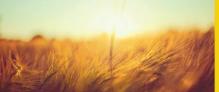

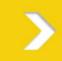

# **Key Takeaways**

#### Electronic Payment

- The application fee of \$100 is due before the submission of an ACA.
- Any user assigned to the ACA may pay the fee on behalf of the Host Customer.

#### Self Certification

- Users self-certify that information provided is complete and accurate.
- The Administrator's authority to revoke cap allocations extends into the Reservation Period (e.g., users are found to be untruthful, ACAs incomplete).

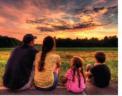

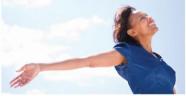

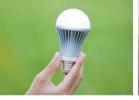

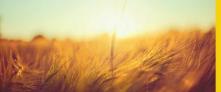

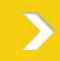

# **Key Takeaways**

#### Transitional Period

- Facilities that will receive authorization to interconnect by April 24, 2013 (12 PM) can apply for a cap allocation under the Transitional Period provision.
- Stakeholders may not simultaneously use the Transitional Period provision and submit an ACA.
- The Administrator will not begin to announce ACA determinations (i.e., complete, incomplete) until Feb. 7, 2013.

#### Required Permits and Approvals

- Users are required to provide "all necessary governmental permits and approvals to construct the Facility with the exception of ministerial permits, such as a building permit..." (DPU Order 11-11-D, Appendix A)
- The Administrator will not be providing users with comprehensive permitting guidance.

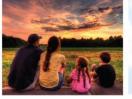

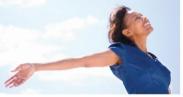

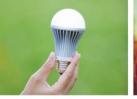

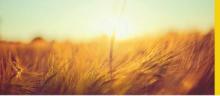

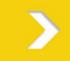

### BACKGROUND: SYSTEM OF ASSURANCE OF NET METERING ELIGIBILITY

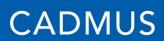

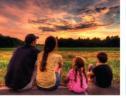

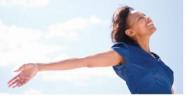

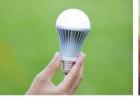

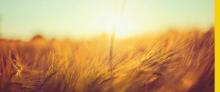

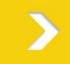

### Introductions

- The Cadmus team
  - Cadmus
  - Vanasse Hangen Brustlin, Inc. (VHB)
  - Noble & Wickersham LLP
- Distribution Companies
  - NSTAR Electric Company, Unitil, Western
     Massachusetts Electric Company, National Grid
- MA Department of Public Utilities (DPU)

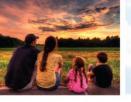

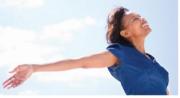

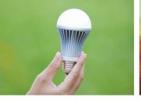

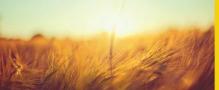

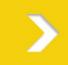

### Net Metering Refresher

- An incentive program for grid-connected renewable energy facilities
  - Utility company compensates the Host Customer of a facility for delivering electricity to the grid
  - Host Customer: the utility company's customer of record for the net metering (NM) facility and the recipient of NM services
  - Compensation comes in the form of NM credits applied to Host Customer's utility bill (or other accounts, as designated by the Host Customer)

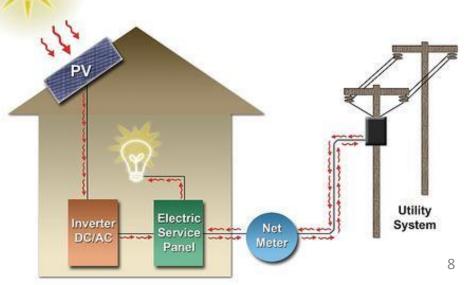

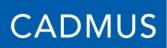

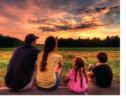

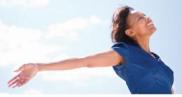

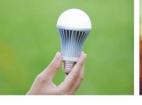

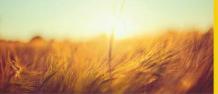

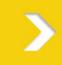

### **Additional Resources: Net Metering**

- Net Metering 101 Presentation, MA DPU
- Net Metering FAQs, MA DPU
- 220 CMR 18.00: Net Metering
- DSIRE > Massachusetts > Net Metering

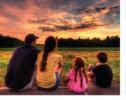

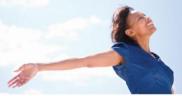

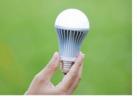

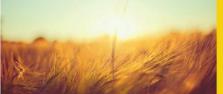

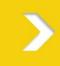

### Why is the System of Assurance Important?

- The aggregate capacity of NM facilities is determined by law.
  - 3% of each utility's peak load for private net metering facilities
  - 3% of each utility's peak load for public net metering facilities
- The economic viability of renewable energy projects often depends on these services.

How can stakeholders be assured that a proposed facility will receive net metering services?

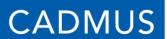

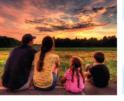

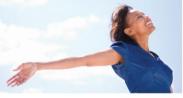

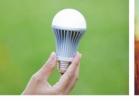

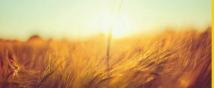

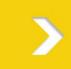

# MA Public Cap (3% of Each Utility's Peak Load)

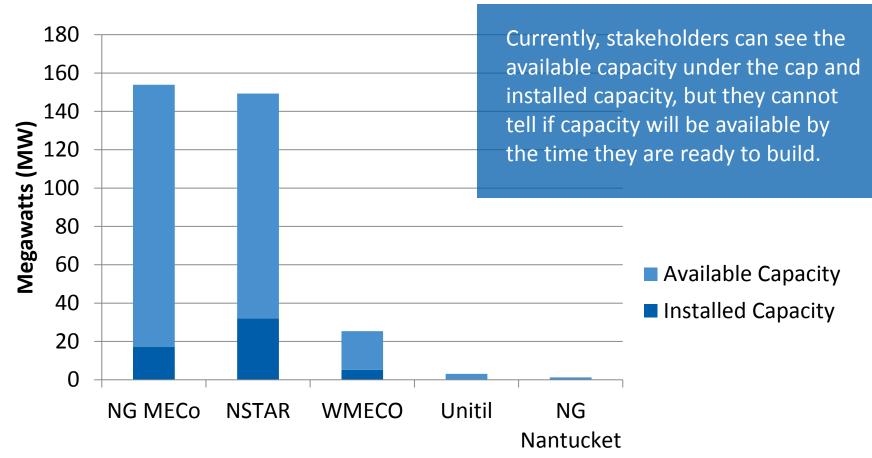

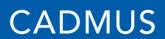

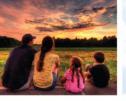

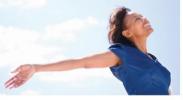

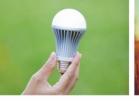

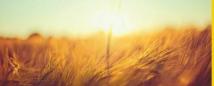

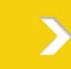

# MA Private Cap (3% of Each Utility's Peak Load)

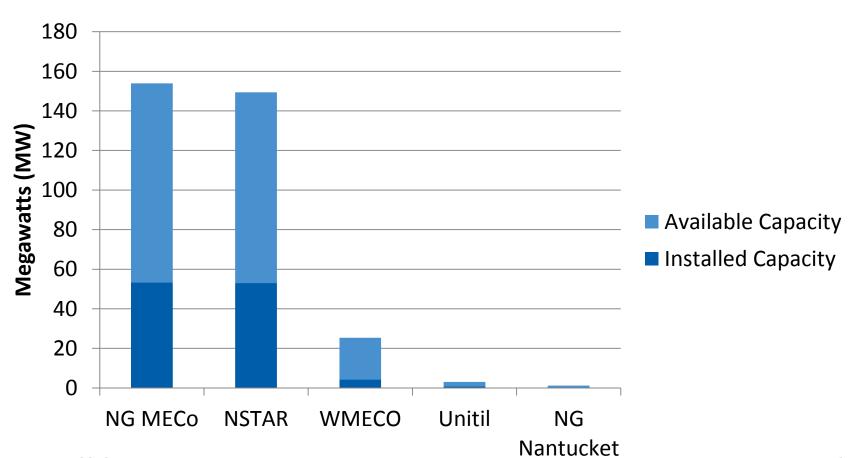

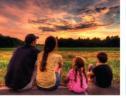

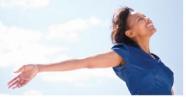

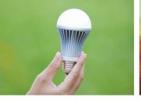

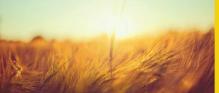

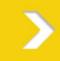

### System of Assurance

- The Dept. of Public Utilities created the System of Assurance of Net Metering Eligibility to provide stakeholders' certainty:
  - 1. Of the status of aggregate NM capacity; and
  - 2. Of their facility's eligibility for NM services
- The Cadmus team created a web-based application (<u>MassACA.org</u>) to:
  - 1. Report on the status of aggregate NM capacity; and
  - 2. Receive host customers' **Applications for Cap Allocations (ACAs)**
- Facilities that meet eligibility requirements and submit complete ACAs will receive a cap allocation.
- An approved ACA confirms, for a limited time, that the facility is eligible to receive NM services if the rules of the System of Assurance are followed.

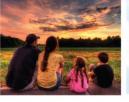

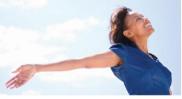

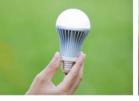

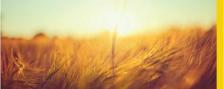

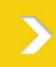

# How do Host Customers Secure a Cap Allocation?

- All non-exempt facilities must use the System of Assurance to get a cap allocation.
- At minimum, this requires:
  - 1. Evidence of site control
  - An executed Interconnection Service Agreement (ISA)
  - 3. All required non-ministerial permits and approvals
- The Administrator reviews ACAs and approves facilities for cap allocations.

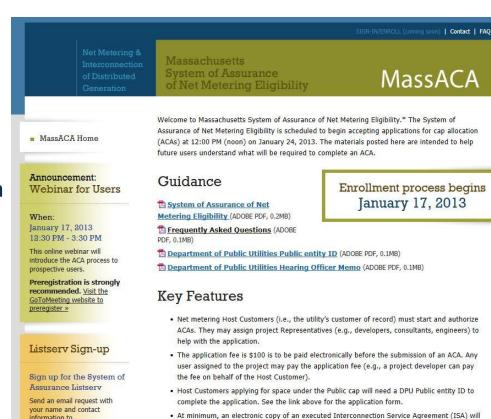

#### **CADMUS**

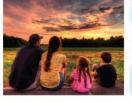

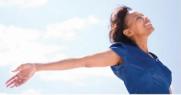

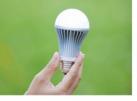

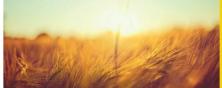

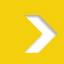

### Logistics

- Need assistance?
   Contact the Administrator at <a href="help@massaca.org">help@massaca.org</a> or call the MassACA helpline at (877) 357-9030
- Questions regarding NM rules may be directed to Laura Bickel (laura.bickel@state.ma.us, 617.305.3588) or Nathan Phelps (nathan.phelps@state.ma.us, 617.305.3707) with the MA DPU

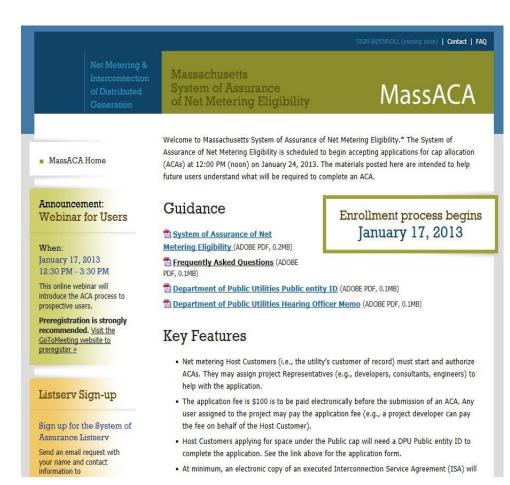

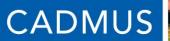

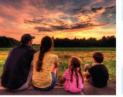

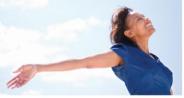

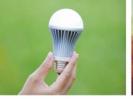

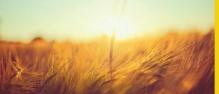

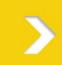

# **QUESTIONS?**

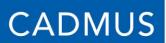

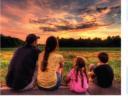

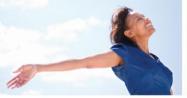

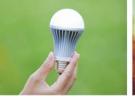

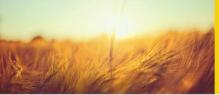

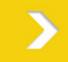

### MASSACA.ORG: NEW USER REGISTRATION & USER MANAGEMENT

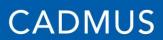

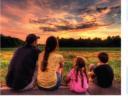

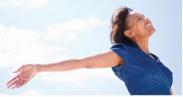

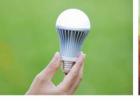

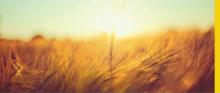

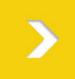

### New User Registration & User Management

User Registration

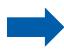

| Step# | Description           |
|-------|-----------------------|
| 1     | Create a user account |
| 2     | Manage user accounts  |

ACA Process

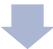

**ACA Review** 

#### **CADMUS**

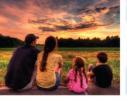

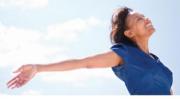

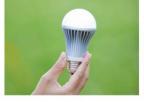

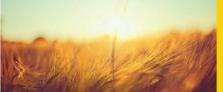

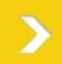

#### Register a new Account.

Select an account type Host Customer Project Representative Note: New accounts must be reviewed and approved before users can access the System of Assurance. To register with the System of Assurance, municipalities and other governmental entities must have a public entity ID number from the Massachusetts Department of Public Utilities (DPU). 1 Indicates a Required field User Account Information Contact First Name\* Contact Last Name Henderson .henderson@abcconstruction.com ABC Construction Organization\* 132 Main Street Waltham Massachusetts 02451 6178877775

Beginning January 17, 2013 at 12:00 PM, two types of users can pre-register with the System of Assurance:

- Individuals (HCAdmins) in a lead role for the Host Customer with legal authority to submit ACAs on Host Customer's behalf
- Individuals (Representatives) not affiliated with a particular Host Customer

Help content will be available to users throughout the System of Assurance.

#### **CADMUS**

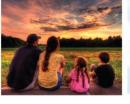

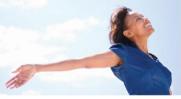

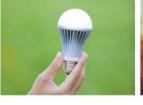

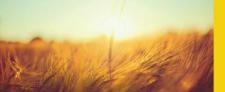

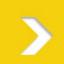

#### Register a new Account.

| elect an account type      |                                                                                                    |                               |
|----------------------------|----------------------------------------------------------------------------------------------------|-------------------------------|
| e Host Customer            |                                                                                                    |                               |
| ) Project Representative   |                                                                                                    |                               |
| o register with the System | e reviewed and approved before us<br>of Assurance, municipalities and of<br>leasachusetta Department of Public | ter governmental entitles mus |
| Indicates a Required fiel  | d                                                                                                    |                               |
| lost Customer Inform       | nation                                                                                                    |                               |
| Host Customer Entity*      | Town of Waterown, MA                                                                                           | Ţ                             |
| Facility Type*             | & Public 🐰 Private                                                                                             |                               |
| OPU Public Entity ID       | 1234                                                                                                    | Ì                             |
|                            | Required for Public Entities to file                                                                           | under a Public Cap            |
| Mailing Address*           | 124 Ordhard Street                                                                                             |                               |
| City*                      | Wasatown                                                                                                    |                               |
| State*                     | Massechusetts 🐷                                                                                                |                               |
| Zig*                       | 02472                                                                                                    | Ì                             |
| Phone                      | 6179726420                                                                                                    |                               |
| Jser Account Informa       | ation                                                                                                    |                               |
| Contact First Name*        | Cliris                                                                                                    | 1                             |
| Contact Last Name*         | Johnson                                                                                                    |                               |
| Email*                     | clopusou @massucoms-ma dos.                                                                                    | Ī                             |
| Organization <sup>a</sup>  | Town of Waterlown, WA                                                                                          | Copy from Host Gustome        |
|                            | Lance to the same of                                                                                           |                               |
| Address*                   | 124 Ordhard Street                                                                                             |                               |
| Address*                   | Waterlown                                                                                                    |                               |

If the Host Customer is a public entity, a DPU Public Entity ID is required.

This can be obtained through an application to the MA DPU. Copy available at www.MassACA.org.

**DPU Public Entity ID Application Form** 

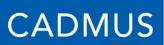

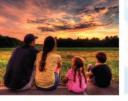

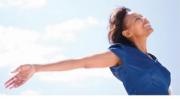

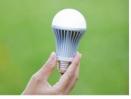

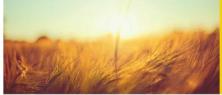

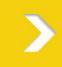

#### Create a New Host Customer Account

Host Customer Entity: Town ABC

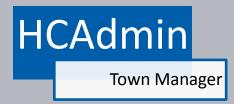

Individuals registering on behalf of a Host Customer, by default, also register the Host Customer.

A Representative (e.g., renewable energy project developer) can be in the System without being attached to a Host Customer.

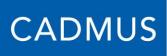

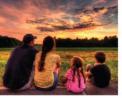

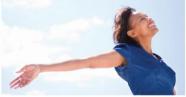

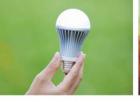

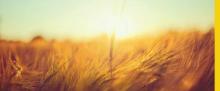

in the System of Assurance current.

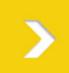

### Manage Host Customer User Accounts

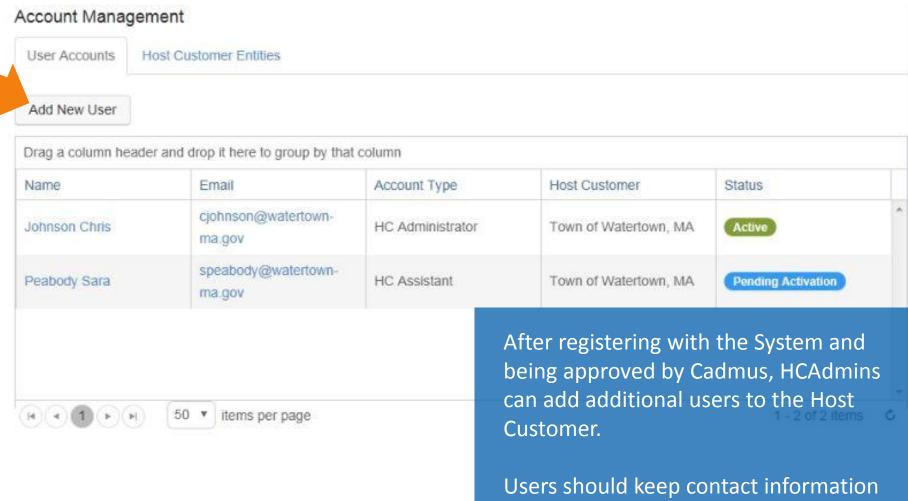

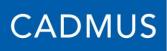

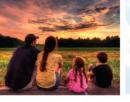

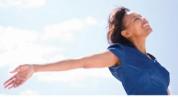

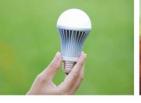

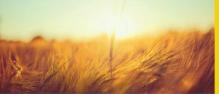

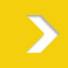

### Manage Host Customer User Accounts

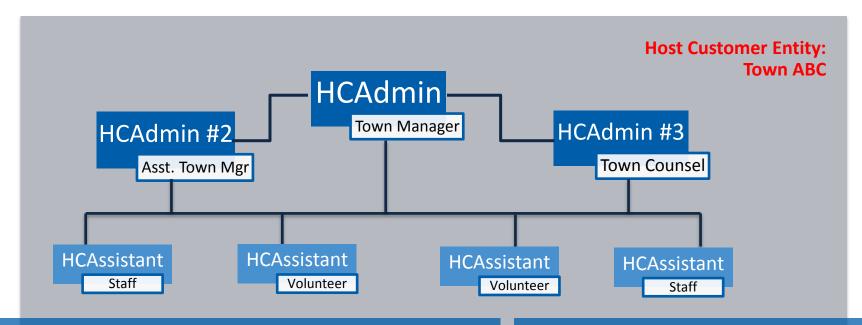

**HCAdmins h**ave the legal authority to submit ACAs and:

- Manage users
- Start new ACAs
- Connect Representatives to existing ACAs
- Review confidential documents

**HCAssistants** do not have the legal authority to submit ACAs, but they can:

Review and revise existing ACAs

anuary 17, 2013

23

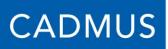

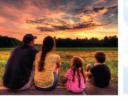

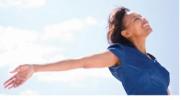

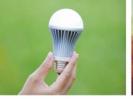

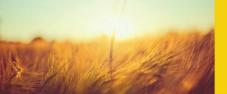

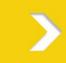

### **Host Customer Tracking**

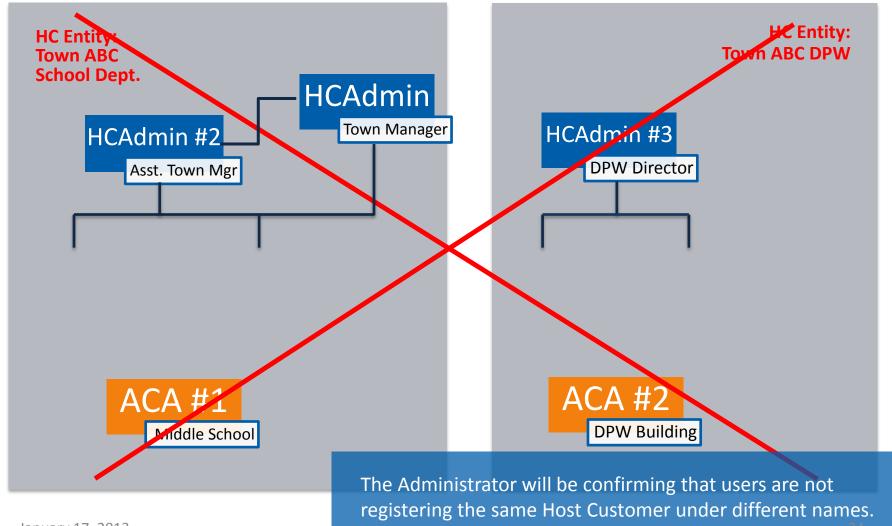

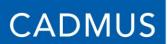

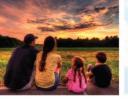

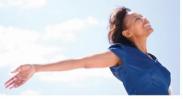

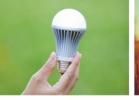

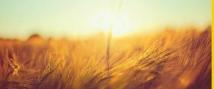

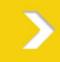

### **Host Customer Tracking**

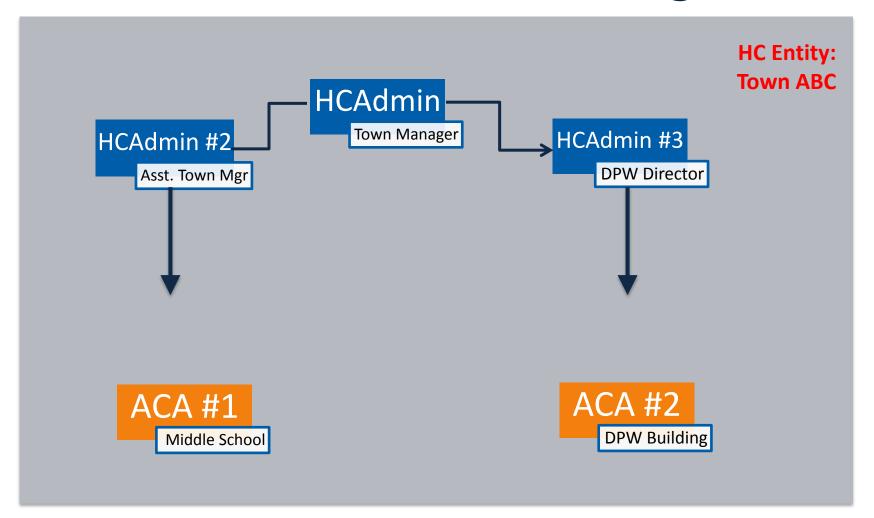

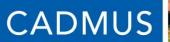

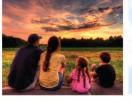

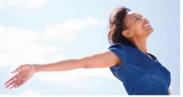

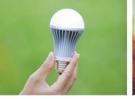

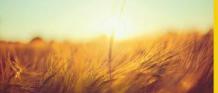

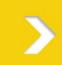

# **QUESTIONS?**

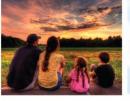

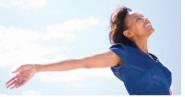

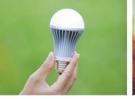

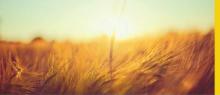

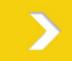

### MASSACA.ORG: COMPLETING & SUBMITTING AN ACA

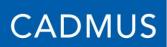

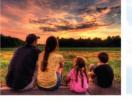

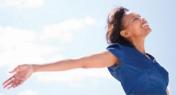

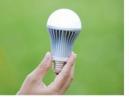

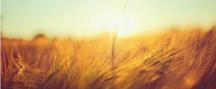

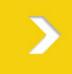

## Completing and Submitting an ACA

User Registration

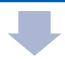

ACA Process

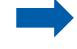

| Step# | Description                                                 |
|-------|-------------------------------------------------------------|
| 1     | Enter Basic Facility Information and Add<br>Representatives |
| 2     | Provide Facility Details, Upload Documents                  |
| 3     | Pay application fee                                         |
| 4     | Review ACA and submit to Administrator                      |

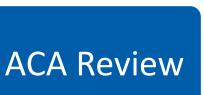

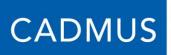

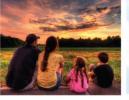

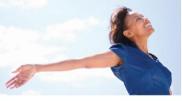

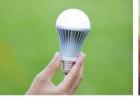

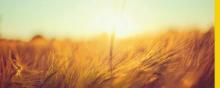

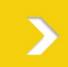

## Starting a New ACA

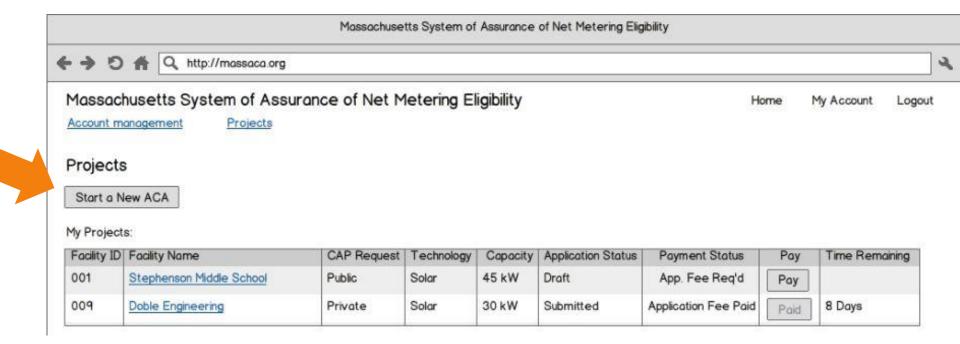

Beginning January 24, 2013 at 12:00 PM, registered users can start and submit ACAs.

#### CADMUS

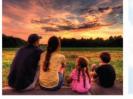

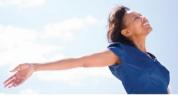

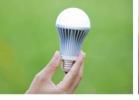

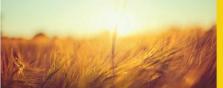

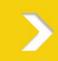

### Waiver/Release

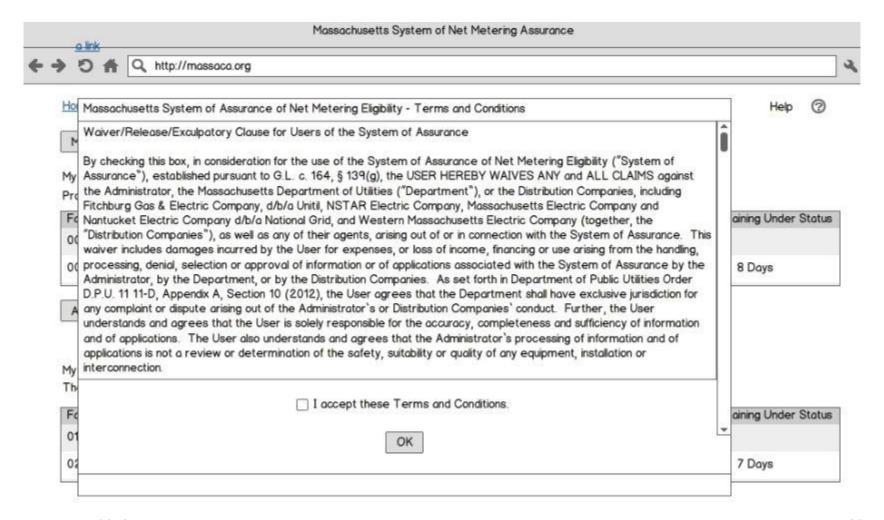

### CADMUS

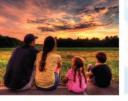

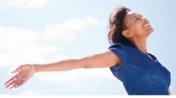

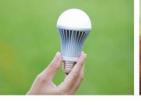

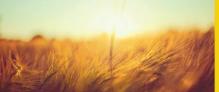

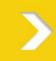

# Starting a New ACA

| lome > 1                                | My Projects  |                                      |                                             | Help ②                      |       |
|-----------------------------------------|--------------|--------------------------------------|---------------------------------------------|-----------------------------|-------|
| My Acco                                 |              | New Project                          |                                             |                             |       |
|                                         | Customer Pi  | Net Metering Facility Name:          | Stephenson Middle School                    |                             |       |
| 0.0000000000000000000000000000000000000 | wned by yo   | Net Metering Facility Address:       | 27 Church St.                               | ne Remaining Under Status   |       |
| 001                                     | Stephens     | Net Metering Facility City:          | Watertown                                   | remaining order occus       |       |
| 009                                     | Doble En     | Net Metering Facility State:         | Massachusetts 🔻                             | 8 Days                      |       |
| A del Mar                               | Project      | Net Metering Facility Zip            | 02472                                       |                             |       |
| Add Net                                 | v Project    | Net Metering Facility Phone:         | Watertown                                   |                             |       |
| lv Delen                                | ate Project  | Net Metering Facility Owner Name     | Town of Watertown                           |                             |       |
| ly Delego                               | ite r roject | Net Metering Facility Contact Name   | John Peterson                               |                             |       |
| Facility ID                             | Facility No  | Net Metering Facility Contact Email: | jpeterson@watertown-ma.gov                  | ne Remaining Under Status   |       |
|                                         |              | Facility Type:                       | Public Net MeteringFacility                 |                             |       |
|                                         |              |                                      | ☐ This is a Special Public Facility         |                             |       |
|                                         |              |                                      | inis is a Neighborhood Net Metering hocalty | only individuals legally at |       |
|                                         |              | Utility Company:                     | National Grid                               | o submit an ACA on beh      |       |
|                                         |              | Utility Account #:                   | 123-7654321                                 | ost Customer can start A    | ACAs. |

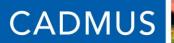

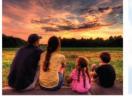

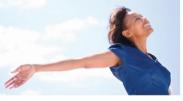

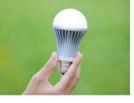

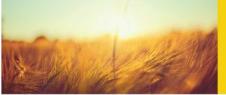

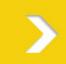

# Navigation

| → 5 4 Q http://ma         | ssaca org                        |                                                                | _  |
|---------------------------|----------------------------------|----------------------------------------------------------------|----|
| ssachusetts System o      | f Assurance of Net Metering Elig | bility Home My Account Lo                                      | go |
| ccount management         | rojects                          |                                                                |    |
|                           | Application C                    | ontents                                                        |    |
| Facility Details          | > Net Metering F                 | ocility ID: 001                                                |    |
| Public Requirements       | > Net Metering Facil             | ty Name: Stephenson Middle School                              |    |
| Representatives           | > Net Metering Facility          | Address: 27 Church St.                                         | ]  |
| Technology                | > Net Metering Fa                | cility City: Watertown                                         | 7  |
| Interconnection Agreement |                                  |                                                                | -1 |
| Permitting                | >                                | ny otate.                                                      | ä  |
| Project Documents         | >                                |                                                                | 4  |
| Submission                | > Net                            | Metering Town of Watertown                                     |    |
|                           | Net Metering Facility            | Contact: John Peterson                                         |    |
| Save Application          | Net Metering Facility Cont       | act Email: jpeterson@watertown-ma.gov                          |    |
|                           | Net Metering Facility Own        | er Phone: 617-926-1746                                         |    |
|                           | Fac                              | lity Type:   Public Net Metering Facility                      |    |
|                           |                                  | ☐ This is a Special Public Facility                            |    |
|                           |                                  | <ul> <li>Private Net Metering Facility</li> </ul>              |    |
|                           |                                  | <ul> <li>This is a Neighborhood Net Metering Facili</li> </ul> | ty |
|                           | Utility                          | Company: National Grid                                         |    |
| 013                       |                                  | ccount #: 123-7654321                                          | 1  |

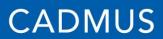

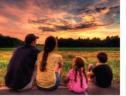

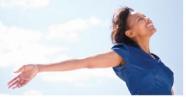

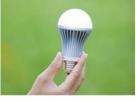

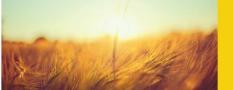

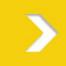

### **Add Representatives**

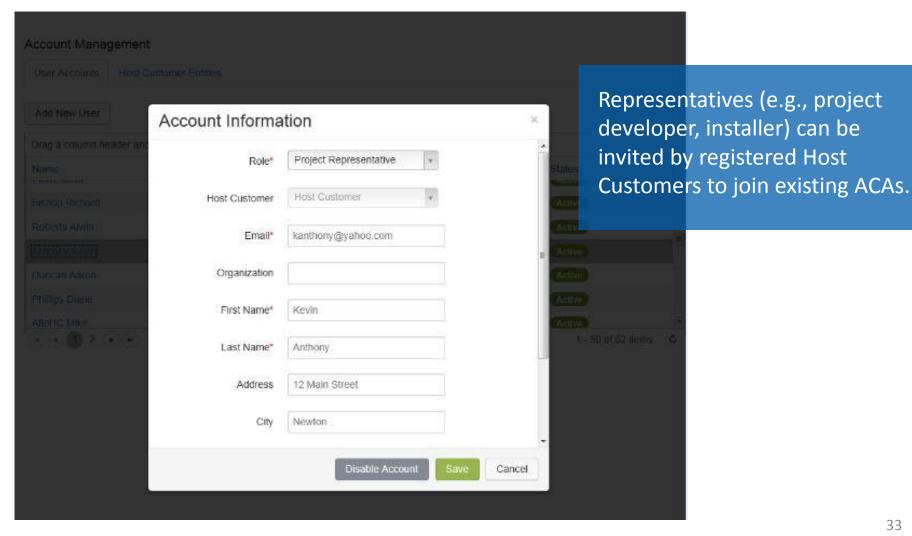

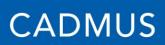

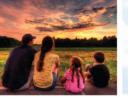

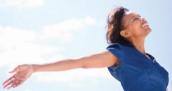

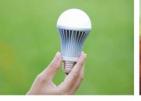

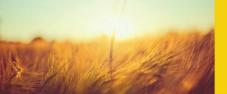

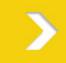

### Add Representatives

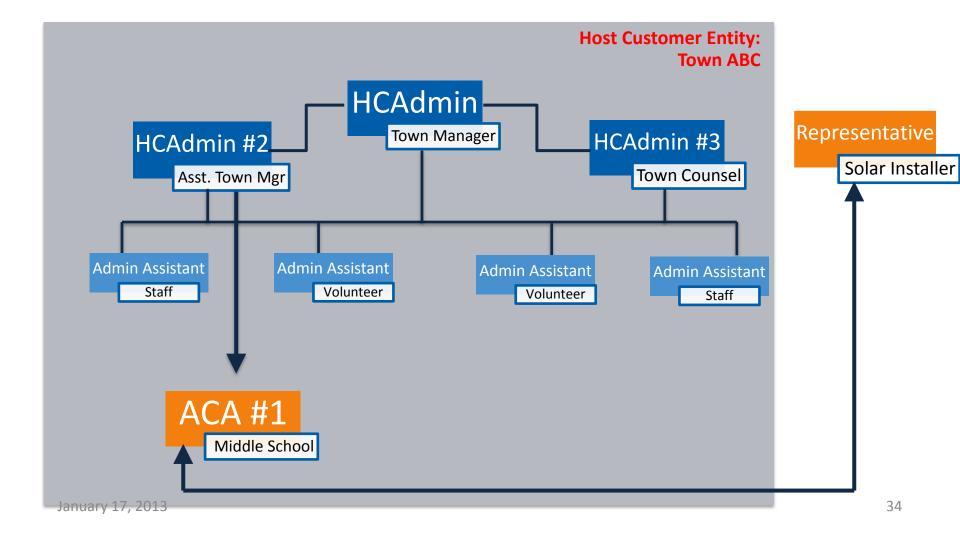

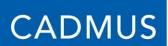

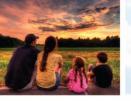

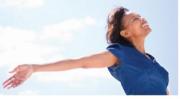

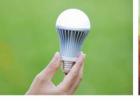

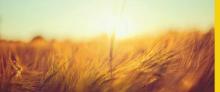

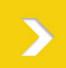

### Representatives' Projects

| Massachusetts System of Assurance of Net Metering Eliq                        | gibility |            |        |   |
|-------------------------------------------------------------------------------|----------|------------|--------|---|
| ← → り ♠ Q http://massaca.org                                                  |          |            |        | ٦ |
| Massachusetts System of Assurance of Net Metering Eligibility <u>Projects</u> | Home     | My Account | Logout |   |
| Projects                                                                      |          |            |        |   |
| My Delegate Projects:                                                         |          |            |        |   |

| Facility ID | Facility Name            | CAP Request | Technology | Capacity | Application Status | Payment Status       | Pay  | Time Remaining |
|-------------|--------------------------|-------------|------------|----------|--------------------|----------------------|------|----------------|
| 001         | Stephenson Middle School | Public      | Solar      | 45 kW    | Draft              | App. Fee Req'd       | Pay  |                |
| 009         | Doble Engineering        | Private     | Solar      | 30 kW    | Submitted          | Application Fee Paid | Paid | 8 Days         |

Representatives will see all ACAs they are associated with on their homepage, along with any timelines/deadlines of ACAs.

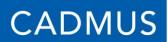

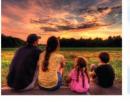

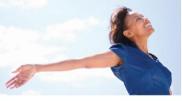

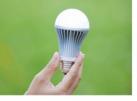

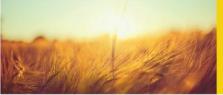

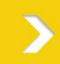

# **Facility Details**

| → 5 🌴 🔍 http://massaca.co                              | rg                                      |                                               |                 |                  | ,      |
|--------------------------------------------------------|-----------------------------------------|-----------------------------------------------|-----------------|------------------|--------|
| ssachusetts System of Ass<br>count management Projects | urance of Net Metering Eligibilit       | у                                             | Home            | My Account       | Logout |
|                                                        | Application Contents                    |                                               |                 |                  |        |
| Facility Details >                                     | Net Metering Facility Techn             | ology:                                        |                 |                  |        |
| Public Requirements >                                  | Technology Type:                        | Solar                                         |                 |                  |        |
| Representatives >                                      | , ,,,,,,,,,,,,,,,,,,,,,,,,,,,,,,,,,,,,, | O Wind                                        |                 |                  |        |
| Technology >                                           |                                         | Anaerobic Digestion                           |                 |                  |        |
| Interconnection Agreement >                            |                                         | Other: Select One ▼                           |                 |                  |        |
| Permitting >                                           |                                         | Other: Select One                             |                 |                  |        |
| Project Documents >                                    | Mounting Type:                          | Ground Mounted     Duilding Mounted           |                 |                  |        |
| Submission >                                           |                                         | Other                                         |                 |                  |        |
| Save Application                                       | Phase:                                  | Three 💌                                       |                 |                  |        |
| *                                                      | Capacity:                               | 45 kW-AC                                      |                 |                  |        |
|                                                        |                                         | 45 kW-DC For Solar Net Metering F<br>Capacity | acilities, plea | ase enter the AC | and DC |

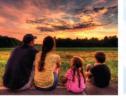

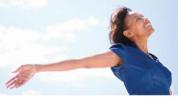

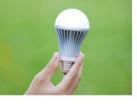

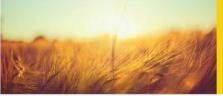

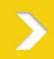

## **Public Facility Requirements**

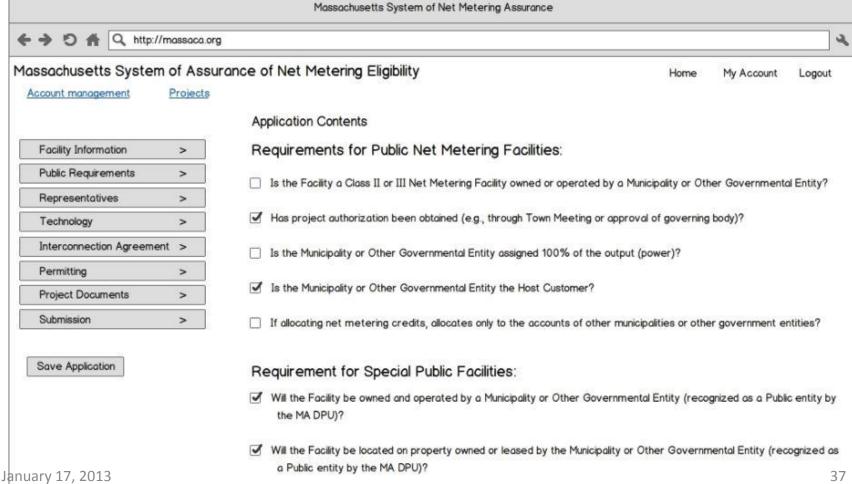

#### CADMUS

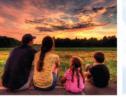

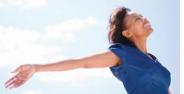

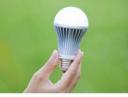

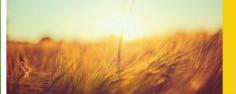

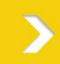

### **ISA and Site Control**

|                                                                              | Massachusetts System of Assurance of Net Metering Eligibility                                                                                                    |                                                                                                    |
|------------------------------------------------------------------------------|----------------------------------------------------------------------------------------------------|----------------------------------------------------------------------------------------------------|
| ← → り ♠ Q http://massaca.                                                    | org                                                                                                    | 4                                                                                                    |
| Massachusetts System of Ass<br>Account management Projects                   | surance of Net Metering Eligibility  Application Contents                                                                                                    | Home My Account Logout                                                                                                    |
| Facility Details >  Public Requirements >  Representatives >  Technology >   | Interconnection Service Agreement (ISA)  Has an Interconnection Service Agreement been executed?:   No  Interconnection ID Number: 421-1976                                                                                                    | Please Note: An executed Interconnection Agreement is required to file an ACA (except for public projects with the "Special Public" designation). |
| Interconnection Agreement >  Permitting >  Project Documents >  Submission > | Please upload a copy of the executed Interconnection Service Agreement: All documents shall be submitted electronically in PDF format. If you are unable please contact the Administrator at your earliest convenience for assistance.  Interconnection Service Agreement: ISAExecuted.pdf Upload | to submit documents electronically,                                                                                                    |
| Save Application                                                             | Site Control:  Please Note: An ACA cannot be filed if you cannot demonstrate suitable site may be required.  Do you (Host Customer) own the site at which the facility    Wes    Yes    If Yes    at this    If No    If No    If No    If No    O    O    O    O    O    O    O                  |                                                                                                    |
| January 17, 2013                                                             | What documentation will be provided to demonstrate site control?  • Lease Agreement  • Signed Option  • Other:  Site Control Document:  SiteControlDoc.pdf  Uploa                                                                                                    | Evidence of site control is required except where the Host Customer owns the site at which the facility                                           |

#### CADMUS

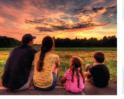

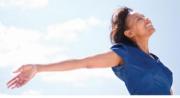

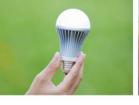

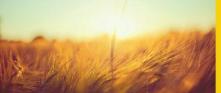

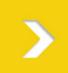

## **Permits and Approvals**

| a.org                                      |                                                                                                    |                                                                                                    |                                                                                                    |                                                                                                    | •                                                                                                    |
|--------------------------------------------|----------------------------------------------------------------------------------------------------|----------------------------------------------------------------------------------------------------|----------------------------------------------------------------------------------------------------|----------------------------------------------------------------------------------------------------|----------------------------------------------------------------------------------------------------|
|                                            | cons                                                                                                    | struc                                                                                                    | t the facility with th                                                                                                    | e exceptio                                                                                                    |                                                                                                    |
| Application Contents  Permitting:          | User                                                                                                    | rs ca                                                                                                    | n flag documents as                                                                                                    | confidenti                                                                                                    | al.                                                                                                    |
| Will the project require any additional    | non-ministe                                                                                                    | erial pe                                                                                                    | rmits and approvals?                                                                                                    |                                                                                                    |                                                                                                    |
|                                            |                                                                                                    |                                                                                                    | ○ No                                                                                                    |                                                                                                    |                                                                                                    |
| Permit                                     |                                                                                                    |                                                                                                    | Document                                                                                                    | Confidential                                                                                                    | 477                                                                                                    |
| Article 97 Authorization (public open spar | ce, CR                                                                                                    | •                                                                                                    | Article97.pdf                                                                                                    |                                                                                                    | Delete                                                                                                    |
| Endangered Species Review (NHESP)          |                                                                                                    | -                                                                                                    | Endanger ed Species.pdf                                                                                                    |                                                                                                    | Delete                                                                                                    |
|                                            |                                                                                                    |                                                                                                    |                                                                                                    |                                                                                                    |                                                                                                    |
| Add another permit                         |                                                                                                    |                                                                                                    |                                                                                                    |                                                                                                    |                                                                                                    |
|                                            | Permitting:  Will the project require any additional  • Yes  Permit  Article 97 Authorization (public open spa | Application Contents  Permitting:  Will the project require any additional non-minist  Yes  Permit  Article 97 Authorization (public open space, CR  Endangered Species Review (NHESP) | Application Contents  Permitting:  Will the project require any additional non-ministerial pe  Yes  Permit  Article 97 Authorization (public open space, CR  Endangered Species Review (NHESP) | governmental permits and a construct the facility with the ministerial permits are inclu  Application Contents  Permitting:  Will the project require any additional non-ministerial permits and approvals?  Yes  Permit  Article 97 Authorization (public open space, CR  Endangered Species Review (NHESP)  governmental permits and a construct the facility with the ministerial permits are inclu  Users can flag documents as  O No  Permit  Article 97 Authorization (public open space, CR  Endangered Species Review (NHESP)  Endangered Species.pdf | governmental permits and approvals to construct the facility with the exception ministerial permits are included.  Application Contents  Permitting:  Will the project require any additional non-ministerial permits and approvals?  Yes  No  Permit  Article 97 Authorization (public open space, CR Article 97 pdf  Endangered Species Review (NHESP)  Endangered Species pdf |

January 17, 2013

☐ I certify that all permits required for the construction and operation of this facility have been secured.

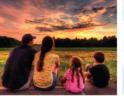

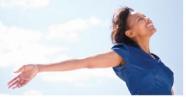

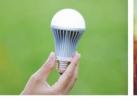

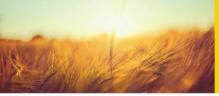

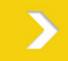

## **Permits and Approvals**

• A ministerial permit is a permit that is granted based upon a determination that the request complies with established standards. Such determinations are arrived at objectively, involve little or no discretionary judgment, and are usually issued by a single official or his/her designee. Non-ministerial permits are permits in which one or more officials considers various factors and exercises some discretion in deciding whether to issue (typically with conditions) or deny permits.

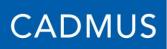

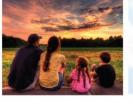

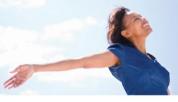

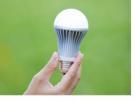

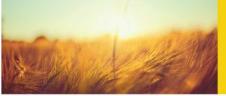

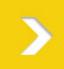

#### Permits and Approvals: Agricultural Facilities

|                           |            | Massachusetts System of Net Metering Assurance                                                                                                    |                                        |                   |        |
|---------------------------|------------|----------------------------------------------------------------------------------------------------|----------------------------------------|-------------------|--------|
| ← → り ♠ Q http://m        | assaca.org |                                                                                                    |                                        |                   | - 3    |
|                           |            | rance of Net Metering Eligibility                                                                                                    | Home                                   | My Account        | Logout |
| Account management        | Projects   |                                                                                                    |                                        |                   |        |
|                           |            | Application Contents                                                                                                    |                                        |                   |        |
| Facility Information      | >          | Requirements for Agricultural Net Metering Facilities:                                                                                                    |                                        |                   |        |
| Public Requirements       | >          | Is the Agricultural Net Metering Facility operated as part of an agricultural bus                                                                                                    | siness?                                |                   |        |
| Agricultural Requirements | >          |                                                                                                    | TOTO TOTAL                             |                   |        |
| Representatives           | >          | If yes, what is the name of the business?:                                                                                                    |                                        |                   |        |
| Technology                | >          | ☐ Has the Commissioner of the Department of Agriculture recognized the business.                                                                                                    | iness as an a <b>gr</b> ic             | ultural business? |        |
| Interconnection Agreement | >          | ✓ Is the Agricultural Net Metering Facility located on land owned or controlled to the controlled to the controlled | by the agricultura                     | l business?       |        |
| Permitting                | >          |                                                                                                    | ************************************** |                   |        |
| Project Documents         | >          | Is the energy from the AgriculturalNet Metering Facility used to provide elec-<br>of the agricultural business?                                                                                                    | tricity to metere                      | ed accounts       |        |
| Submission                | >          | of the agricultural coalless?                                                                                                    |                                        |                   |        |
|                           |            | Please upload the approval:                                                                                                    |                                        |                   |        |
| Save Application          |            | Department of Agriculture Approval: AgApprovalDoc.pdf                                                                                                    | Jpload                                 |                   |        |

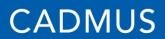

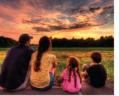

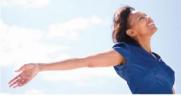

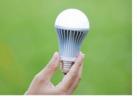

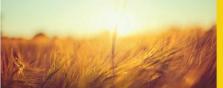

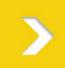

#### Permits and Approvals: Anaerobic Digestion Facilities

|                           |          | · · · · · · · · · · · · · · · · · · · | en and the state of the state of the state o |                                |                      |                                       |                |         |
|---------------------------|----------|---------------------------------------|----------------------------------------------------------------------------------------------------|--------------------------------|----------------------|---------------------------------------|----------------|---------|
| Massachusetts System o    | of Assu  | rance o                               | of Net Metering Eligibility                                                                                                    |                                |                      | Home                                  | My Account     | Logout  |
| Account management F      | Projects |                                       |                                                                                                    |                                |                      |                                       |                |         |
|                           |          | Ap                                    | oplication Contents                                                                                                    |                                |                      |                                       |                |         |
| Facility Information      | >        | R                                     | equirements for ACA's with                                                                                                    | Anaerobic Digesti              | on Net Meterir       | ng Facilit                            | ies:           |         |
| Public Requirements       | >        |                                       | T                                                                                                    |                                | D                    | · · · · · · · · · · · · · · · · · · · |                |         |
| Anaerobic Digestion Req   | >        |                                       | The facility has been determined by<br>Massachusetts Department of Envir                                                                                                    |                                |                      | 1993                                  |                | erating |
| Representatives           | >        |                                       |                                                                                                    |                                |                      |                                       | ., J           |         |
| Technology                | >        |                                       | For large Projects (>50kW) as dete                                                                                                    | rmined by DEP, has DEP i       | ssued an air permit? | ,                                     |                |         |
| Interconnection Agreement | >        |                                       | For small projects (<50 kW) as dete                                                                                                    | ermined by DEP, has DEP        | made a determinati   | on that the                           | qualifying     |         |
| Permitting                | >        |                                       | Anaerobic Digestion Facility is a low                                                                                                    | emissions unit?                |                      |                                       |                |         |
| Project Documents         | >        |                                       | Do you have the Statement of Quali                                                                                                    | fication Application (SOA)     | provided by the Der  | ortment of                            | Energy Resour  | -00     |
| Submission                | >        |                                       | the facility for operation?                                                                                                    | iloution application (out)     | provided by the bes  | ou unent of                           | Lifergy Mesour | .00     |
| Save Application          |          |                                       | Please upload the SQA:                                                                                                    | SQADoc.pdf                     | Upload               |                                       |                |         |
|                           |          |                                       | Do you have the DEP findings approv                                                                                                    | ing the facility for operation | n?                   |                                       |                |         |
| January 17, 2013          |          | 10000                                 | Please upload the findings:                                                                                                    | findingsDoc.pdf                | Upload               |                                       |                | 42      |

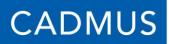

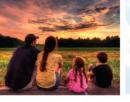

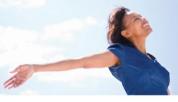

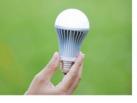

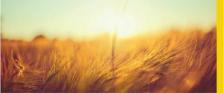

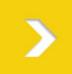

## **Project Documents**

| → 5 A Q http://m          | assaca.or | g                       |                  |                    |                                                                                                    |              |            |
|---------------------------|-----------|-------------------------|------------------|--------------------|----------------------------------------------------------------------------------------------------|--------------|------------|
| assachusetts System o     |           | rance of Net Meter      | ring Eligibility |                    | Н                                                                                                    | ome My Aco   | ount Logou |
| Account management E      | rojects   | Application Contents    |                  |                    |                                                                                                    |              |            |
| Facility Details          | >         | Project Documen         | ts:              |                    |                                                                                                    |              |            |
| Public Requirements       | >         | Please upload any other | documents requi  | red to support you | ur application                                                                                                    |              |            |
| Representatives           | >         | Document                | Туре             | Date Uploaded      | Uploaded by                                                                                                    | Confidential | Delete     |
| Technology                | >         | ISAExecuted.pdf         | ISA              | 1/31/2013          | speabody@watertown-ma.go                                                                                                    |              | Delete     |
| Interconnection Agreement | >         | SiteControlDoc.pdf      | Site Control     | 2/1/2013           | jhenderson@abcconst.com                                                                                                    |              | Delete     |
| Permitting                | >         | Article97.pdf           | Permit           | 2/5/2013           | ihenderson@abcconst.com                                                                                                    | 7            | Delete     |
|                           | >         | SitePlan.pdf            | Other            | 2/5/2013           | jhenderson@abcconst.com                                                                                                    |              | Delete     |
| Project Documents         |           | Service Committee       |                  |                    | grania di santa di santa di sa |              |            |

Save Application

Add New Document...

January 17, 2013 43

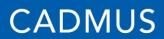

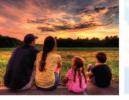

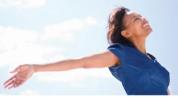

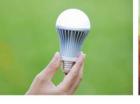

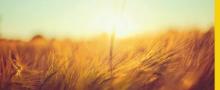

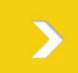

## Pay Application Fee

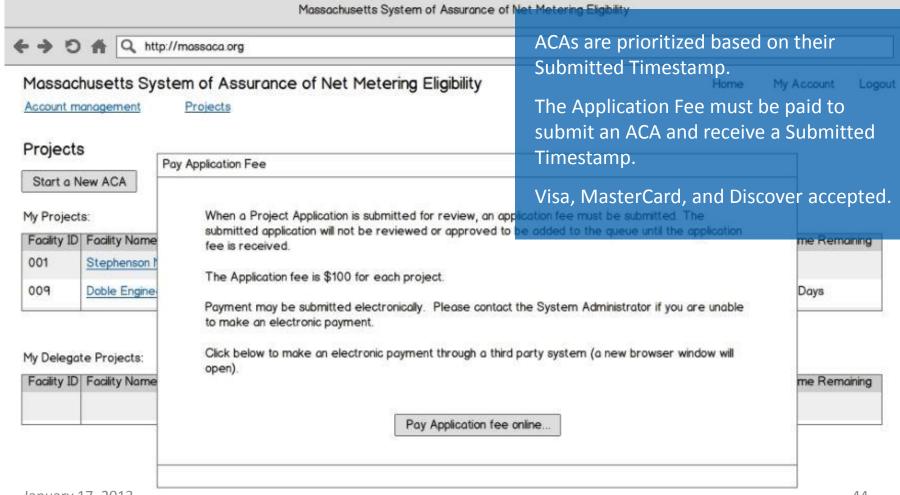

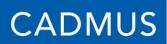

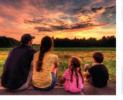

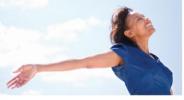

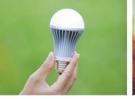

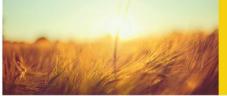

Once submitted, the HCAdmin will receive a confirmation email with the timestamp of

their ACA.

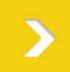

### Review, Certify, and Submit

| • → • • • • • • • • • • • • • • • • • • | assaca.org |                                                                     |                         |             |        |
|-----------------------------------------|------------|---------------------------------------------------------------------|-------------------------|-------------|--------|
| assachusetts System                     | of Assur   | ance of Net Metering Eligibility                                    | Home                    | My Account  | Logout |
| Account management                      | Projects   |                                                                     |                         |             |        |
|                                         |            | Application Contents                                                |                         |             |        |
| Facility Details                        | >          | Project Submission                                                  |                         |             |        |
| Public Requirements                     | >          | Projects must be submitted for approval by an Administrator user    | for the project Host Cu | stomer The  |        |
| Representatives                         | >          | Host Customer Administratorshould review all information in the app |                         |             |        |
| Technology                              | >          |                                                                     |                         |             |        |
| Interconnection Agreement               | >          | ☐ By clicking this checkbox, I certify that I am legally authorize  | d to submit this applic | ation on    |        |
| Permitting                              | >          | behalf of the facility owner.                                       |                         |             |        |
| Project Documents                       | >          |                                                                     |                         |             |        |
| Submission                              | >          | Submit App Only indivi                                              | duals legally au        | ithorized t | o subn |

January 17, 2013

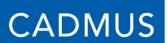

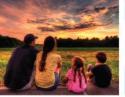

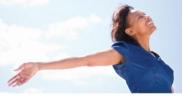

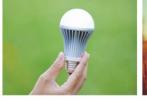

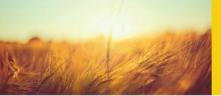

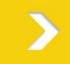

## Pay Reservation Fee

- Once reviewers at Cadmus deem an ACA
   Complete, the Host Customer has 15 Business
   Days to submit a Reservation Fee of \$3.15/kW
- Payment will be made through a third party payment system.

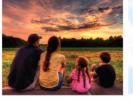

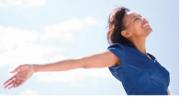

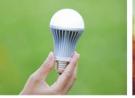

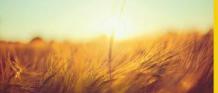

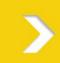

## **QUESTIONS?**

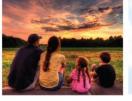

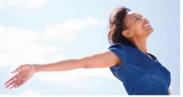

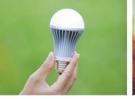

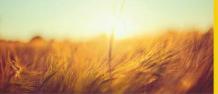

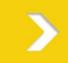

## ACA REVIEW & DISPUTE RESOLUTION

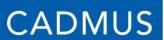

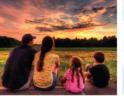

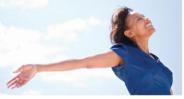

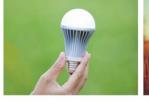

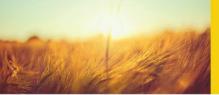

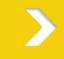

### **ACA Review**

- Each ACA will be reviewed by the Administrator prior to a determination (Complete/Incomplete)
- ACAs will be prioritized based on the date and time they are **Submitted** to the system
- Users will receive notifications, confirmations from the Administrator via e-mail (administrator@massaca.org)
- The Administrator's authority to revoke Cap Allocations extends into the Reservation Period

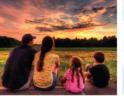

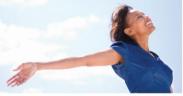

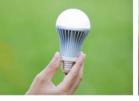

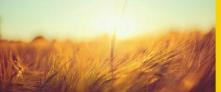

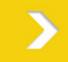

## **Dispute Resolution**

- Applicants aggrieved by the Administrator's determination may, within 15 Business Days of the determination, file a request to resolve the dispute.
- The parties will make a good faith attempt to resolve dispute informally. If the dispute has not been resolved informally within 30 Business Days, an applicant may initiate arbitration.
- The applicant shall pay the arbitrator's fees and costs.
- Either party may petition the Department if aggrieved by the arbitrator's decision.

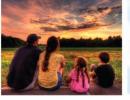

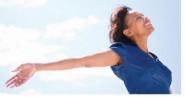

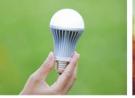

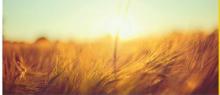

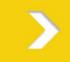

# OBTAINING A CAP ALLOCATION UNDER THE TRANSITIONAL PERIOD PROVISION

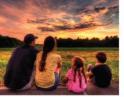

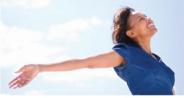

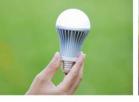

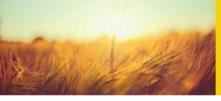

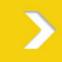

#### **Transitional Period Provision**

- Facilities that will interconnect by 12:00 PM on April 24, 2013 may be granted a cap allocation, per Section 4(a) of the System of Assurance.
- Host Customers must submit a completed Transition Period application (see MassACA.org) to the Administrator (<u>administrator@massaca.org</u>) between January 24, 2013 at 12:00 PM and February 7, 2013 at 12:00 PM.
- Parallel filings are prohibited
- No determinations will be made on submitted ACAs until the Application portion of the Transition Period has expired

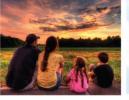

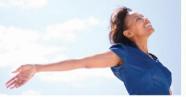

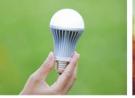

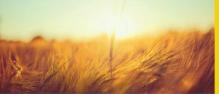

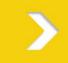

## RESERVATION PERIOD & QUARTERLY REPORTING

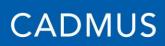

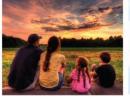

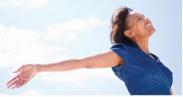

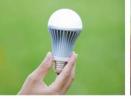

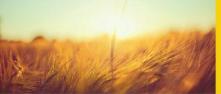

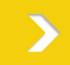

#### **Reservation Period Overview**

| Technology                    | Special Public Facility | Permits and<br>Approvals Due | Reservation Period   |
|-------------------------------|-------------------------|------------------------------|----------------------|
| Solar or Other Facility       | N/A                     | on Submission                | 9 Months (274 Days)  |
|                               | Special Public Facility | 9 Months (274 days)          | 18 Months (548 Days) |
| Wind or Agricultural Facility | N/A                     | on Submission                | 18 Months (548 Days) |
|                               | Special Public Facility | 9 Months (274 days)          | 27 Months (821 Days) |

To exit the System of Assurance, the Host Customer must provide the Administrator with authorization to interconnect from the utility company.

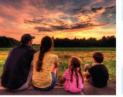

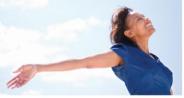

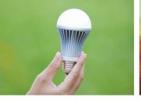

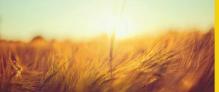

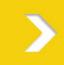

#### Online Quarterly Reporting & System Changes

- Each Host Customer with a Cap Allocation or position on the Waiting List shall submit to the Administrator Quarterly Reports via MassACA.org on Facility Status:
  - No Change
  - Changed (detailed description), or
  - Authorization to Interconnect Received
- Host Customers may submit as many quarterly reports for a system as necessary, but one per quarter must be received to maintain a Cap Allocation

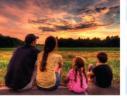

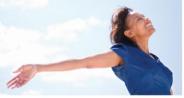

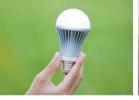

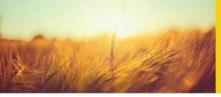

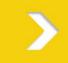

#### **Quarterly Reporting & System Changes**

#### Permissible System Changes:

- –Host Customer Changes
- Facility Ownership Changes
- -Facility Equipment, if it does not require a new ISA
- —A change in the amount of Net Metering Cap requested, if there is available capacity and it does not require a new ISA

#### Prohibited System Changes:

- –Changes to the Cap (Public/ Private)
- –Change to the technology
- —Relocation to a non-contiguous property

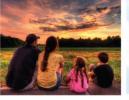

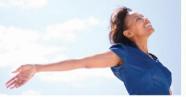

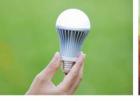

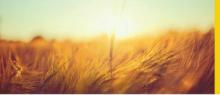

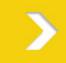

## TRACKING UTILIZED, RESERVED, AND AVAILABLE CAP SPACE

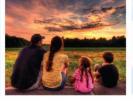

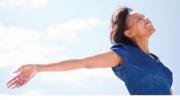

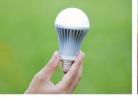

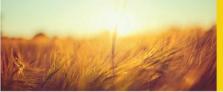

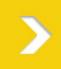

#### Tracking Utilized, Reserved, & Available Cap Space

- Information about cap space utilized, reserved, and available will be available to all.
- Informal figures will be provided in real time. Actual figures will be provided at the end of each month.

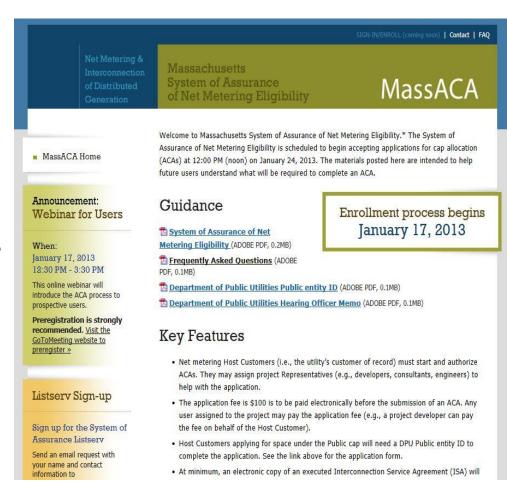

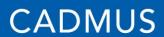

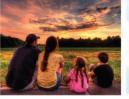

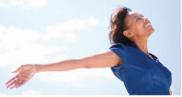

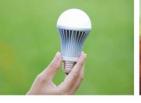

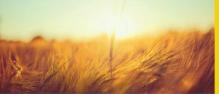

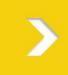

#### Tracking Utilized, Reserved, & Available Cap Space

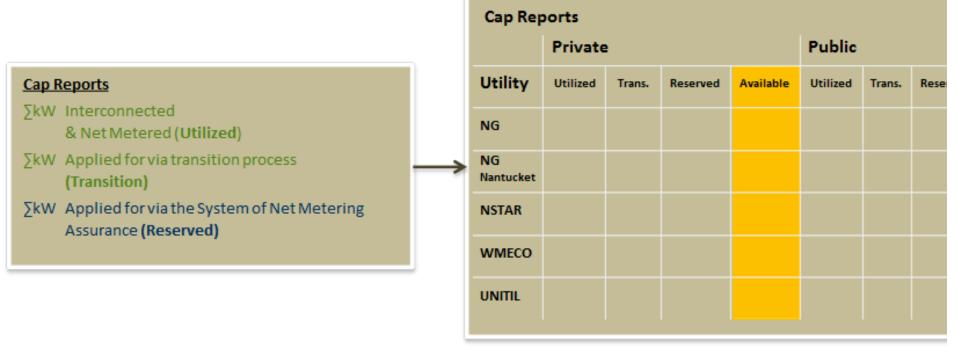

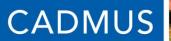

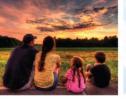

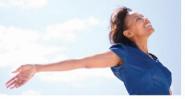

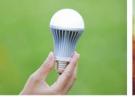

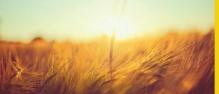

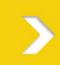

## **QUESTIONS?**